# **Comunicações Móveis**

André Mendes

Universidade do Porto Faculdade de Engenharia

# <sup>●</sup> Bluetooth™

## **O que é o Bluetooth**

- Tecnologia WLAN.
- Destina-se a redes ad-hoc (sem a necessidade de uma infraestrutura) de curto alcance e baixo custo.
- Usada para interligar dispositivos próximos uns dos outros de modo rápido, sem a necessidade de cabos nem de uma rede sem fios estruturada.
- Alcance típico de 10 m.
- Tem um débito típico de 1Mbit/s (partilhado).
- Suporta modo síncrono (voz) e assíncrono (dados).
- Própria para a criação de pequenas redes pessoais (wireless personal area networks – WPAN).

## **História**

- 1994: Ericsson inicia estudos em volta de uma interface sem fios para a ligação de acessórios aos seus telemóveis.
- O projecto é renomeado Bluetooth em memória do rei da Dinamarca Harald Gormsen conhecido como "Blåtand" (em inglês bluetooth).
- 1998: fundação do Bluetooth SIG (Special Interest Group).
- 1999: lançamento da versão 1.0 do Bluetooth.
- 2001: primeiros produtos comerciais para mercados de massas com Bluetooth.
- 2002: mais empresas e instituições de investigação juntam-se ao Bluetooth SIG.

## <sup>®</sup> Bluetooth™

3

#### **Bluetooth SIG**

- É uma associação de empresas de computação e indústrias de telecomunicações que trabalham juntas para o desenvolvimento da tecnologia Bluetooth.
- Fundada em 1998 pela Ericsson, Intel, IBM, Nokia e Toshiba.
- Em 1999 juntaram-se a Microsoft, Lucent, Motorola e 3Com.
- O objectivo inicial foi desenvolver uma tecnologia de redes sem fios de baixo custo e suportada num único chip.
- Foi daqui que nasceu a especificação Bluetooth.
- Actualmente conta com mais de 2500 participantes associados.

- Neste momento muitos dos equipamentos electrónicos portáteis possuem uma interface IrDA (Infrared Data Association)
	- Exemplo: Telemóveis comunicam com Laptops por IrDA e fazem de modems.
- Limitações do IrDA:
	- Alcance limitado, tipicamente 2 m.
	- Necessidade de comunicação em line-of-sight.
	- Geralmente limitado a 2 participantes.
- O Bluetooth soluciona todas elas:
	- Alcance de 10 m (em média) em torno do dispositivo.
	- Número ilimitado de participantes.
- O Bluetooth pretende, entre outras coisas, ser um substituto do IrDA.

## *<sup>●</sup>Bluetooth*

## **Bluetooth vs IEEE 802.11**

- IEEE 802.11:
	- Criação de redes informáticas
	- Débitos de 11/22/54 Mbit/s
	- Alcance máximo de 100 m
	- Disponível em PCs (tipicamente portáteis) e eventualmente PDAs

#### • Bluetooth:

- Criação de redes pessoais ad-hoc
- Débito de 1 Mbit/s
- Alcance típico de 10 m entre dispositivos
- Disponível em PCs, telemóveis, máquinas fotográficas, PDAs, leitores mp3 e todos os periféricos de um PC (impressoras, scanner, mouses, teclados, joypads)

# **Aplicações**

#### Ligação de periféricos a um PC

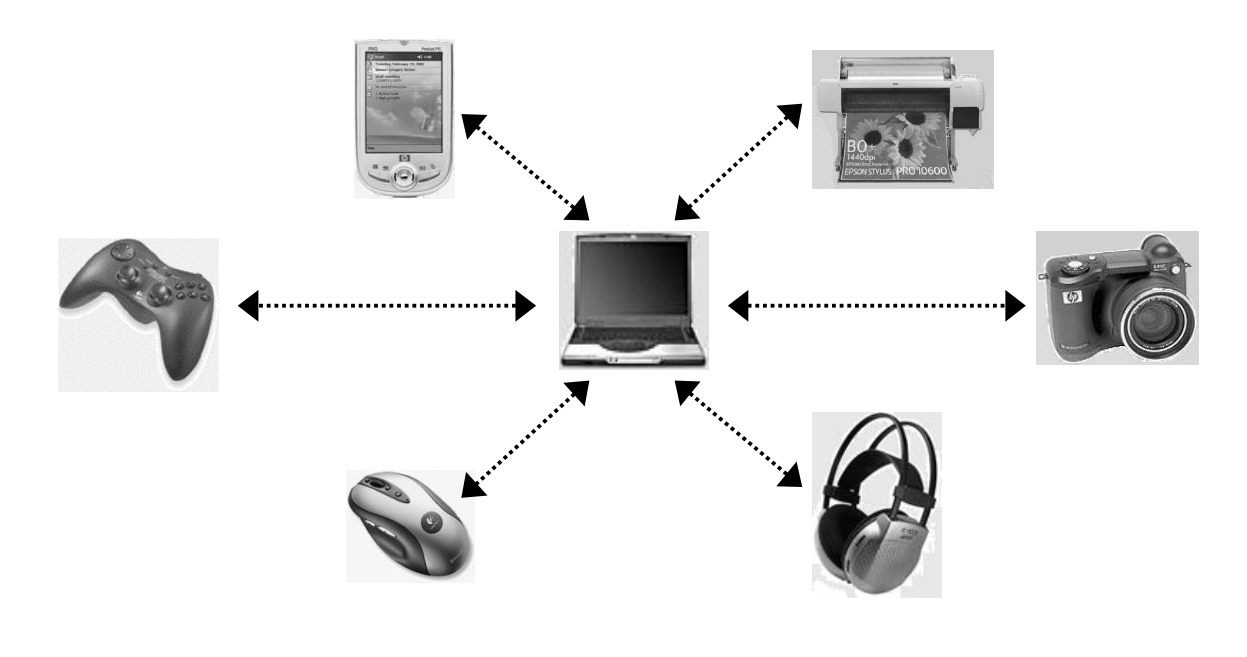

## **& Bluetooth**

## **Aplicações**

Acesso à Internet em qualquer local

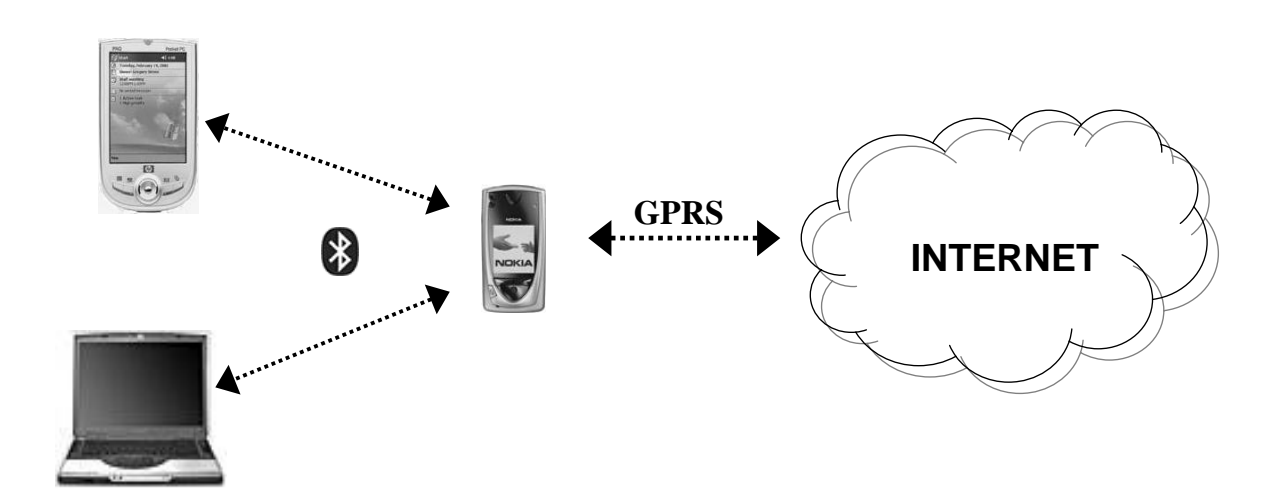

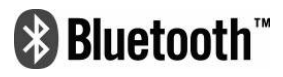

7

Interligação entre máquinas fotográficas e telemóveis

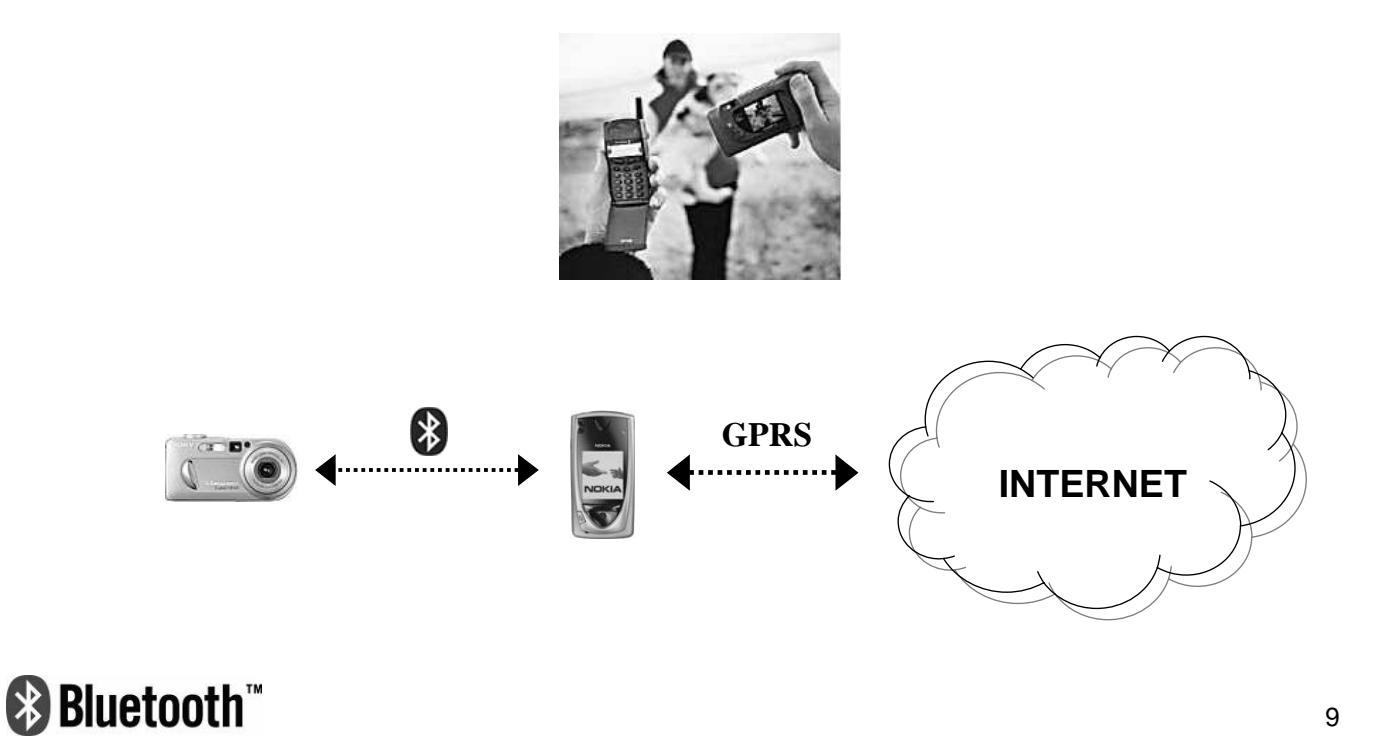

## **Aplicações**

Reuniões de grupos

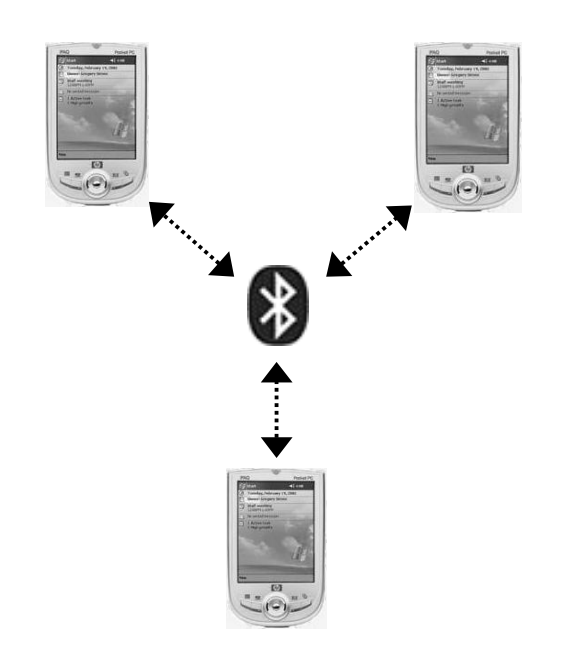

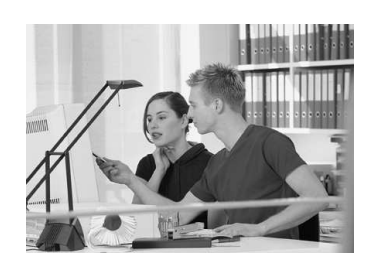

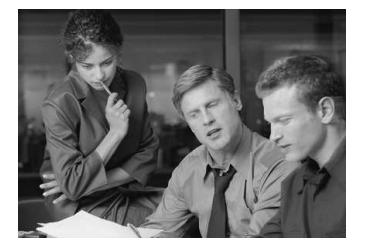

# **Aplicações**

#### Caneta Bluetooth

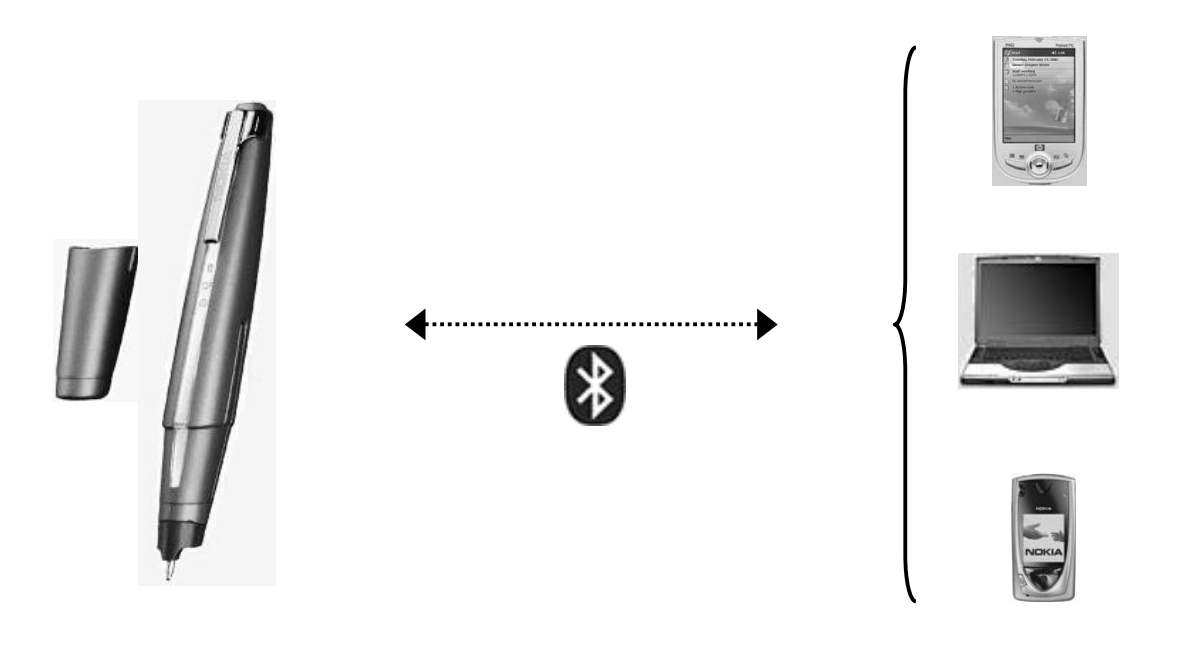

## **\*** Bluetooth\*

# **Aplicações**

Auriculares para telemóveis

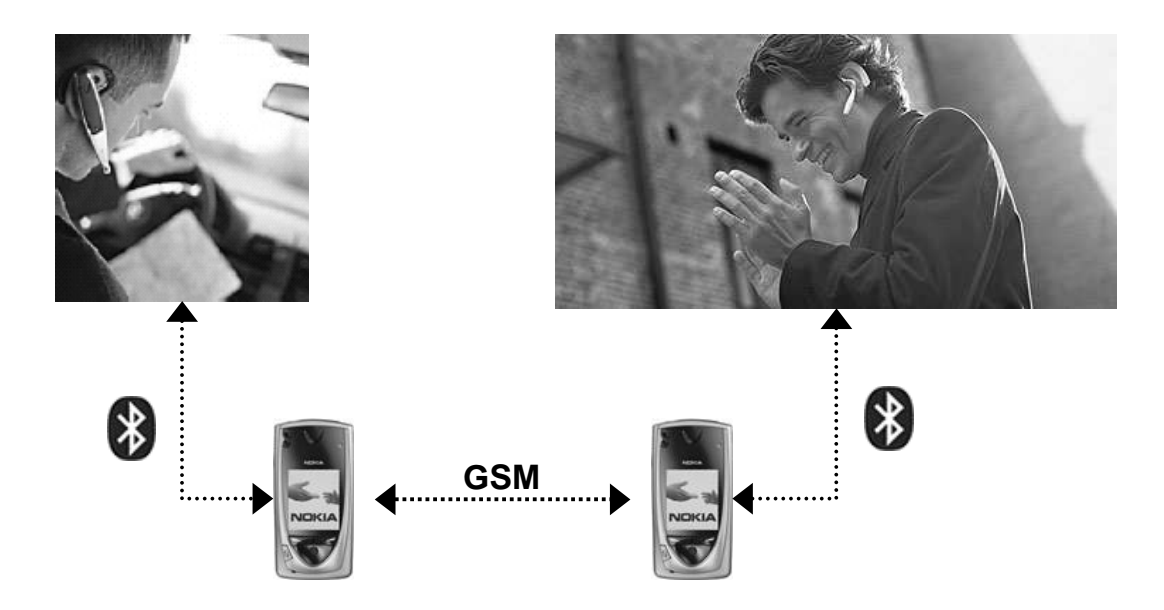

## **Bluetooth**

- Cada dispositivo tem um ID universal de 48 bits.
- Para a transmissão de dados o bluetooth utiliza FHSS (frequency hopping spread spectrum) com 79 canais separados por 1MHz, na banda de 2.4 GHz.
- Salto rápido de frequências de 1600 saltos/s com uma dada "hopping sequence" (**HS**).
- **Piconet** é um conjunto de dispositivos sincronizados com a mesma **HS**.
- TDD (time-division duplex) para separação dos sentidos de transmissão (nunca há dois dispositivos a transmitir no mesmo intervalo de tempo).
- Oferece pouco menos de 1 Mbit/s partilhado por todos os dispositivos.

## <sup>●</sup> Bluetooth™

13

## **Piconets: características**

- 1 dispositivo é **master** (**M**) e todos os outros **slaves** (**S**).
- O master impõe a **HS** que é determinada exclusivamente pelo seu ID.
- Cada piconet é caracterizada exclusivamente pela sua **HS** e um dispositivo que se queira ligar à piconet apenas tem de se sincronizar com a ela.
- Cada piconet tem 1 master e no máximo 7 slaves activos.
- Podem existir ainda dispositivos **parked** (**P**) que fazem parte da piconet, mas estão momentaneamente inactivos.
- Quando um **P** quer comunicar e já existem 7 dispositivos **S,** um destes troca de estado com o **P**.

## **Piconets: características**

- Dispositivos em stand-by (**SB**) são dispositivos que não fazem parte da piconet porque não estão sincronizados com a **HS**.
- Cada dispositivo activo é caracterizado por um endereço de 3 bits (AMA).
- Cada dispositivos parked por um endereço de 8 bits (PMA).
- Todos os dispositivos têm capacidade idêntica. Qualquer um pode ser **M**, **S** ou **P**.

## <sup>●</sup> Bluetooth™

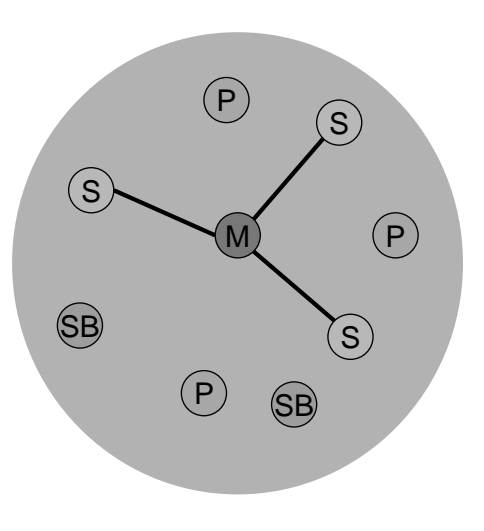

M=Master S=Slave P=Parked SB=Stand-by

15

## **Piconets: inicialização**

- 1. Um dispositivo envia o seu clock e o seu ID (**Inquiry**).
- 2. Esse fica **M** e os outros serão **S**.
- 3. Dispositivos à procura de uma piconet sincronizam-se (**Paging**).
- 4. Atribuição do AMA aos **S** e dos PMA aos **P** dinamicamente.

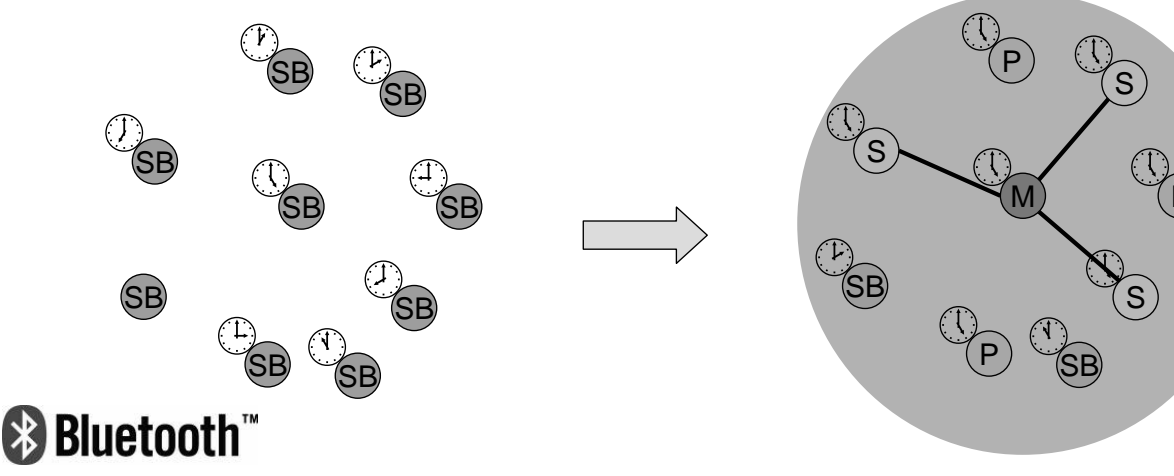

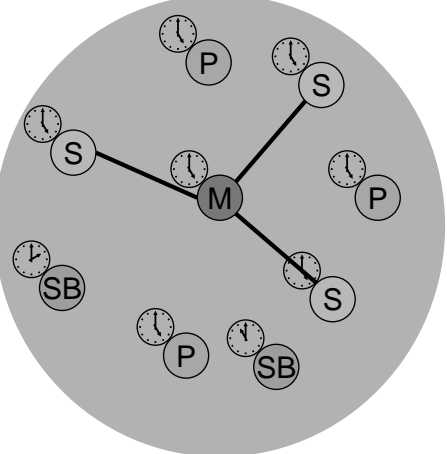

## **Scatternets: definição**

- Cada piconet oferece 1Mbit/s. Se o número de dispositivos aumenta o débito disponível para cada um pode tornar-se excessivamente baixo.
- Por outro lado temos apenas uma HS e por isso todos os dispositivos na piconet estão sincronizados sempre na mesmo canal, em cada instante.
- A solução é a criação de scatternets.
- **Scatternet** é um conjunto de piconets separadas por FH-CDMA. Cada piconet do conjunto tem uma HS própria sempre determinada pelo seu master.
- Podem ocorrer colisões porque as HSs não estão coordenadas (quanto maior o número de piconets maior a probabilidade de colisão).

<sup>●</sup> Bluetooth™

17

#### **Scatternets: características**

- Maior aproveitamento da banda de 80 Mhz.
- Um dispositivo pode participar em várias piconets
	- 1. Informa o master que vai estar ausente temporariamente.
	- 2. Sincroniza-se com a HS da piconet a que quer pertencer.
	- 3. Abandona a piconet actual.
- Se o dispositivo a trocar de piconet for o próprio master então o passo 1 não se aplica e o tráfego da piconet inicial fica suspenso para todos os dispositivos intervenientes.
- Um dispositivo nunca pode ser master nas duas piconets porque a HS seria idêndica em ambas.
- A comunicação entre piconets da-se com os dispositivos que saltam entre elas.

- 2 piconets, cada uma com capacidade inferior a 1 Mbit/s.
- Um dispositivo que participa nas duas.

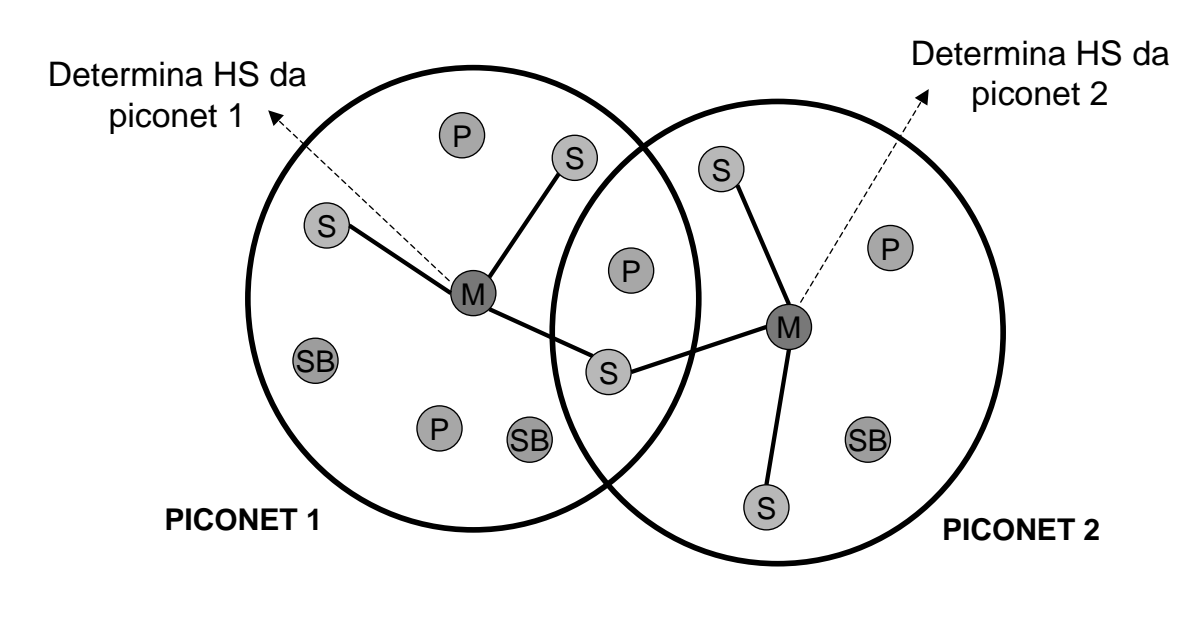

## <sup>●</sup>Bluetooth™

19

## **Pilha protocolar**

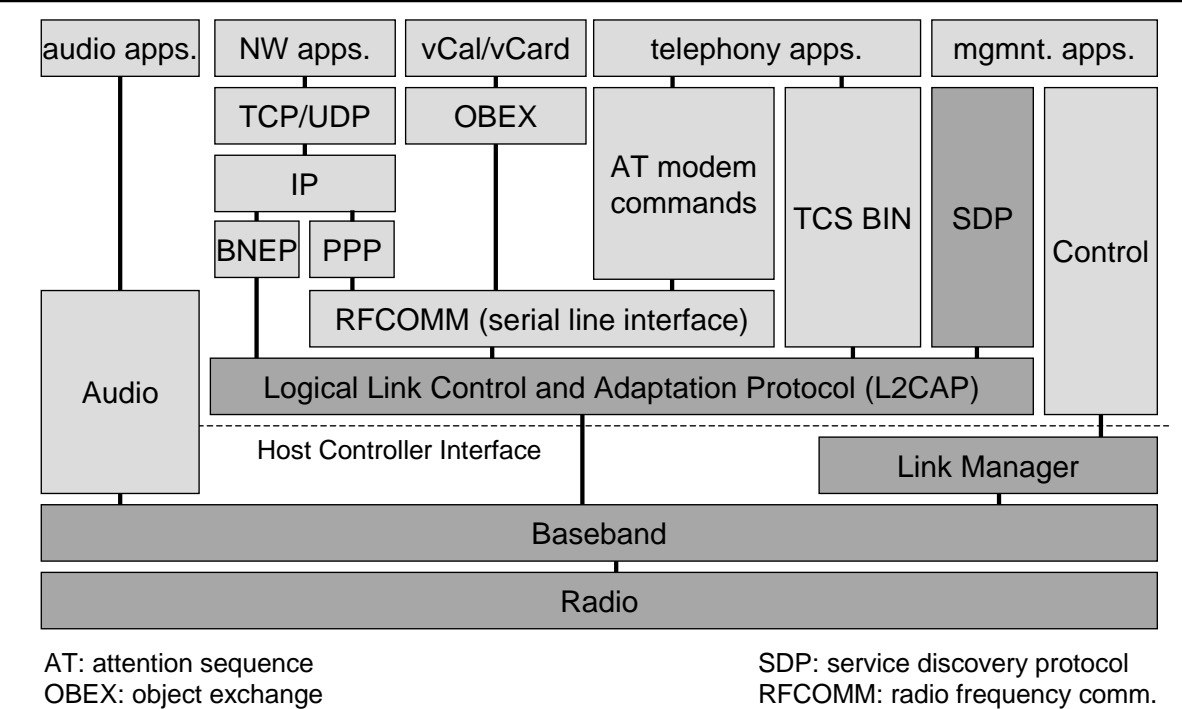

TCS BIN: telephony control protocol specification – binary

#### **&Bluetooth**

BNEP: Bluetooth network encapsulation protocol

# **Radio**

- Opera na banda ISM 2.4 GHz (banda livre)
- Salto rápido de frequências de 1600 saltos/s dentro de 79 canais separados por 1MHz
- Slot de 625 µs (tempo entre saltos)
- FHSS para separação de outros sistemas
- FH-CDMA para separação de piconets
- TDD para separação dos sentidos de transmissão
- Modulação FSK Gaussiana
- 3 classes de potência:
	- 1. Potência máxima são 100 mW e mínima 1 mW. Alcance típico de 100 m sem obstáculos. Requer controlo de potência.
	- 2. Potência máxima são 2.5 mW, nominal 1 mW e mínima 0.25 mW. Alcance típico são 10 m. Controlo de potência opcional.
	- 3. Potência máxima é 1 mW.

## **<sup><sup>8</sup>** Bluetooth™</sup>

## **Baseband: descrição**

- Funções:
	- Sincronização com a HS
	- Sincronização temporal
	- Establecer e terminar as ligações físicas entre dispositivos
	- Definir o formato dos pacotes no nível mais baixo
	- Detecção e correcção de erros
- Comprimento dos pacotes no layer baseband:
	- Há pacotes de 1-slot, 3-slots ou 5-slots consoante o débito.

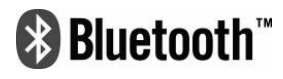

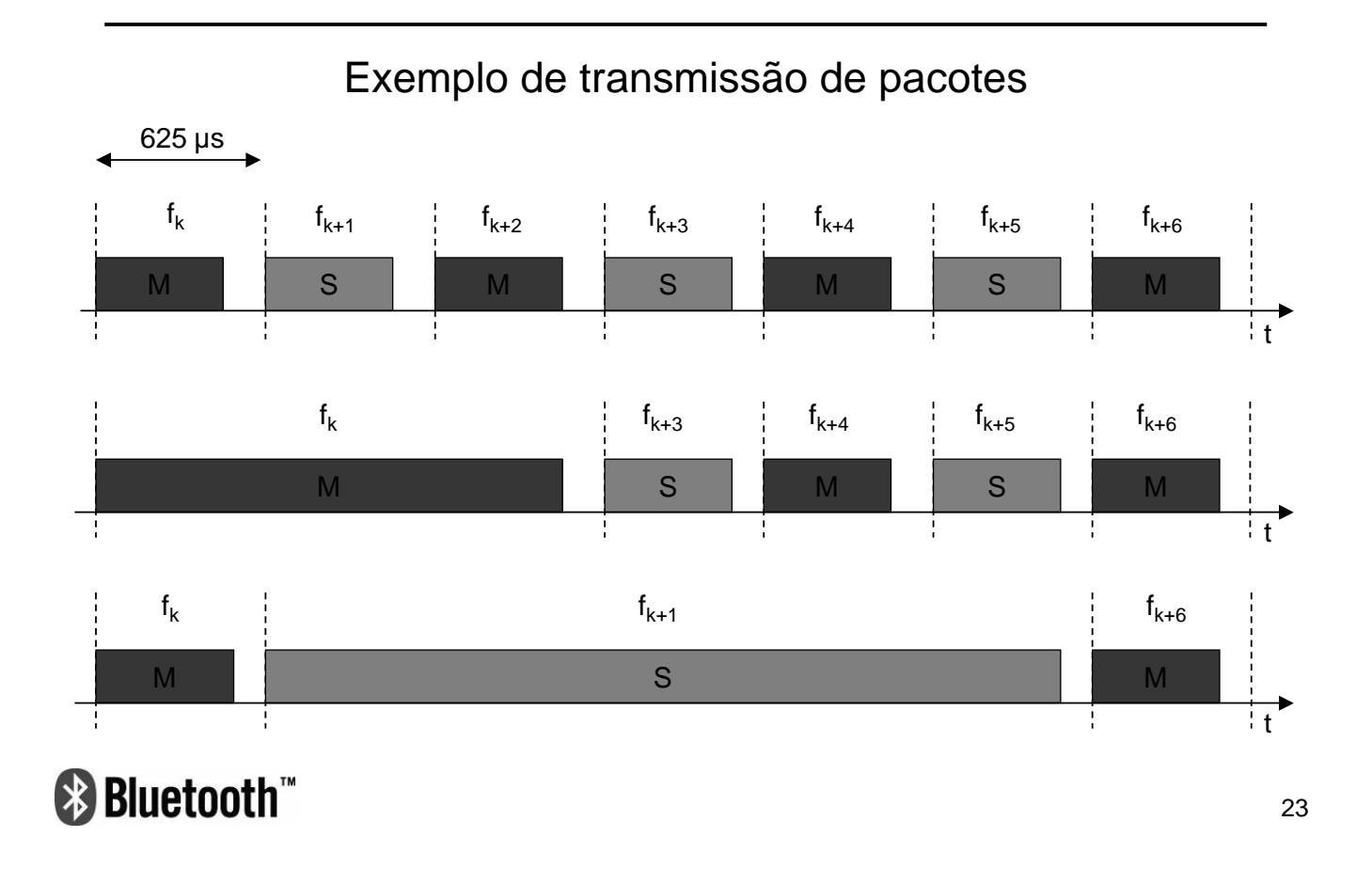

**Baseband: exemplo**

## **Baseband: pacotes**

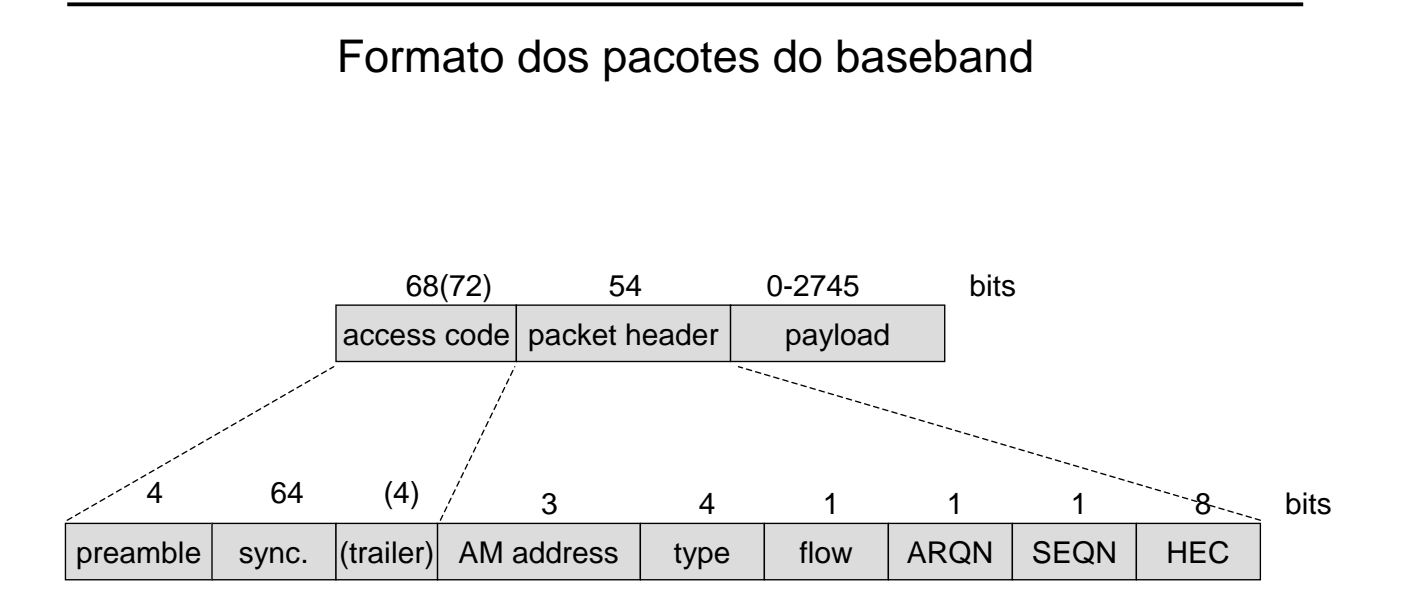

## <sup>●</sup>Bluetooth™

#### 24

- Formato dos pacotes do baseband (continuação)
	- Access code: Geralmente para sincronização temporal e identificação de piconet. Toma códigos diferentes durante o establecimento da piconet.
	- Packet Header:
		- **active member adress** (AMA): Endereço de 3 bits atribuidos dinamicamente aos slaves.
		- **type**: Tipo do pacote.
		- **flow**: Controlo de fluxo de para transmissão assíncrona. Se flow=0 o envio de tráfego deve parar. Se flow=1 pode recomeçar.
		- **ARQN/SEQN**: ultimo recebido/ultimo enviado.
		- **header error control** (HEC): Usado para protecção do cabeçalho.
		- Todo o cabeçalho é ainda protegido com um FEC 1/3.
	- Payload: Até 343 bytes de informação. A estrutura depende do tipo de ligação.

## **&Bluetooth**

25

## **Baseband: ligações**

- Tipos de ligações físicas
	- SCO: Synchronous connection-oriented
		- Master reserva 2 slots consecutivos em intervalos de tempo fixos.
		- Master suporta até 3 ligações SCO.
		- Slave suporta 2 ligações SCO de masters diferentes ou 3 do mesmo.
		- Estão definidos 3 tipos de pacotes só para audio (HV) e um de audio+dados (DV). São todos de 1 slot.

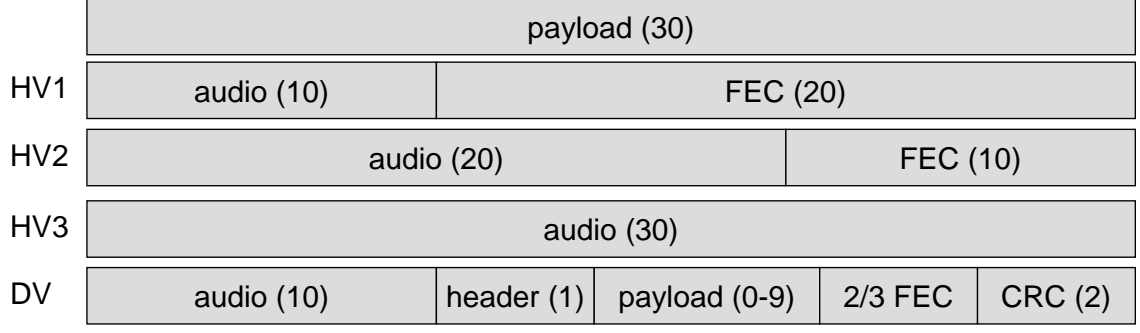

<sup>●</sup> Bluetooth™

(bytes)

- ACL: Assynchronous connection link
	- Uma só ligação ACL entre um master e um slave.
	- São suportados pacotes de 1, 3 ou 5 slots
	- Suporta inclusão de 2/3 FEC
	- Header contém:
		- Identificador de canal lógico da camada superior L2CAP
		- Controlo de fluxo ao nível da camada L2CAP
		- Comprimento do campo de dados dados
	- Todos os pacotes tem um CRC de 2 bits (com excepção do pacote AUX1)

## *<sup>€</sup>* Bluetooth<sup>™</sup>

27

## **Baseband: ligações**

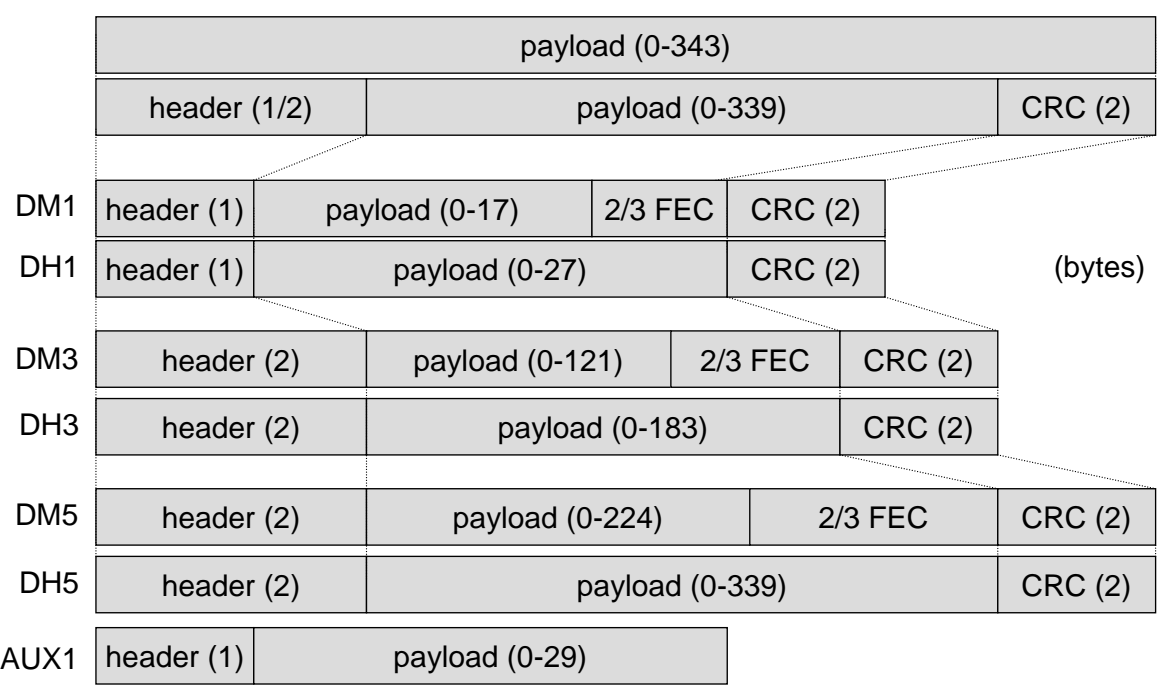

## **LMP: Link Manager Protocol**

- Gere alguns aspectos da ligação radio entre dispositivos.
- Esconde das camadas superiores os detalhes da criação e gestão das ligações físicas e oferece-lhes uma interface mais completa e organizada.
- No entanto, se elas preferirem, podem sempre usar a baseband directamente.
- Grupos de funções realizadas:
	- Autenticação, pairing e encriptação
	- Sincronização
	- Negociação de capacidades
	- QoS
	- Controlo de potência
	- Supervisão das ligações
	- Alteração do estado do dispositivo

# *<sup>●</sup>Bluetooth*

29

# **LMP: criação de piconets**

- Qualquer dispositivo ligado mas que não esteja a participar em nenhuma piconet está no modo stand-by.
- Inquiry:
	- O dispositivo que toma a iniciativa envia mensagens de notificação. São pacotes baseband apenas com o access code **IAC**. Esse dispositivo será o master.
	- Os dispositivos em stand-by entram periodicamente no modo inquiry à procura de mensagens **IAC**. Quando recebem essa mensagem respondem enviando o seu ID.
- Paging:
	- Com base no ID recebido o master comunica com cada slave que respondeu individualmente e envia-lhe as informações de sincronização (clock e ID do master).
	- O master cria agora as ligações SCO e ACL pretendidas com cada slave.

- Protocolo de controlo das ligações lógicas.
- Oferece as ligações lógicas com determinados parâmetros de QoS às camadas superiores.
- Só está disponível para ligações ACL. As aplicações audio com ligações SCO usam directamente a baseband.
- Atribui um CID (channel identifier) a cada ligação criada.
- O CID é criado localmente e por isso é em geral diferente nos dois extremos da ligação.
- Realiza a segmentação/reconstrução de pacotes demasiado grandes, quando necessário.
- Oferece 3 tipos de ligações diferentes.

## **&Bluetooth**

31

## **L2CAP: tipos de ligações**

- Normal:
	- Cada ligação deste tipo é bidirecional e suporta a especificação de parâmetros de QoS.
	- O CID é atribuido dinamicamente em ambas as extremidades e tem um valor entre 64 e 65535.

#### • Sem-conexão:

- Unidirecional tipicamente usada para broadcasts.
- CID tem sempre o valor 2 do lado do receptor.
- CID é atribuido dinamicamente do lado do emissor.
- Sinalização:
	- Usada para mensagens de sinalização entre dispositivos, ao nível L2CAP.
	- CID tem sempre o valor 1 nas duas extremidades.

#### Exemplo de ligações lógicas

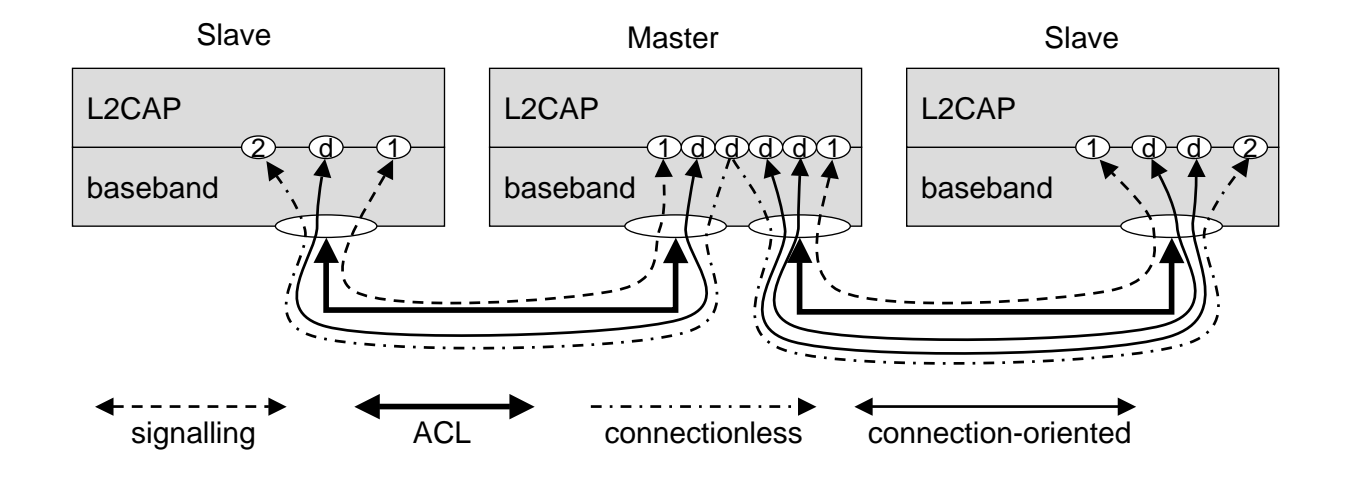

*<sup>●</sup>Bluetooth™* 

#### **L2CAP: pacotes**

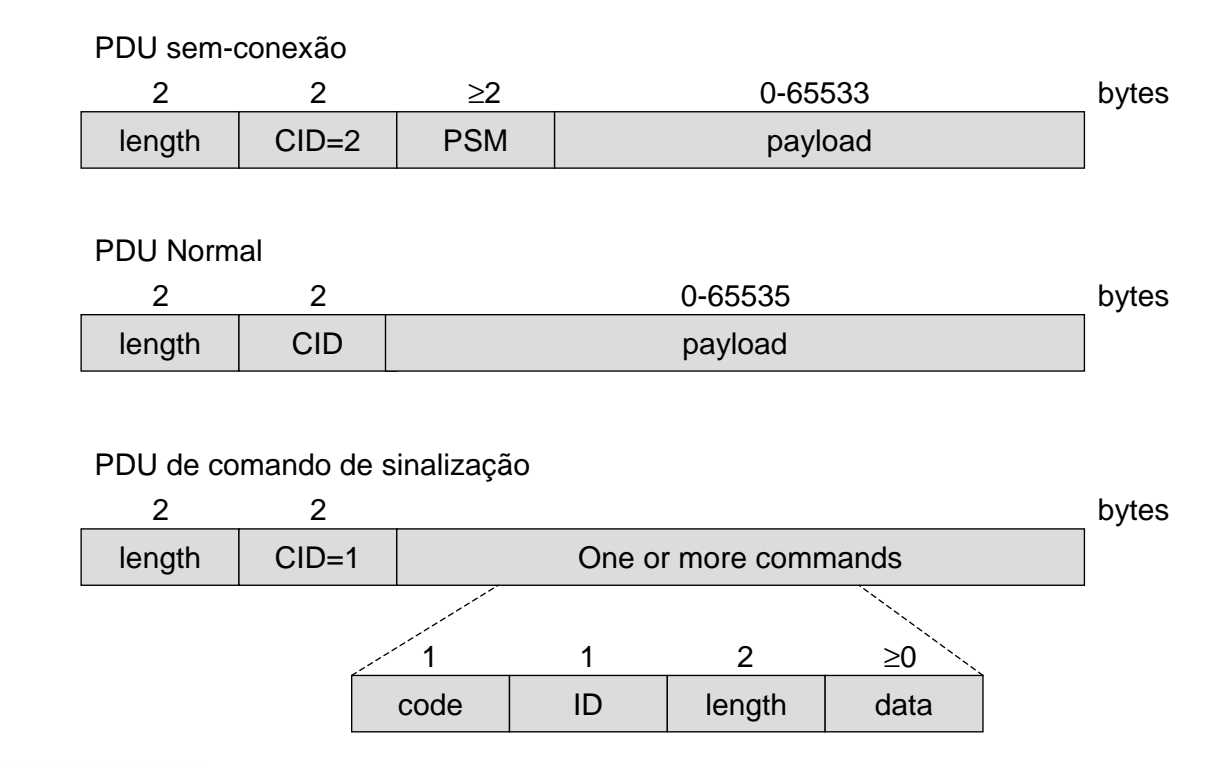

#### **&Bluetooth**

## **SDP: Service Discovery Protocol**

- Macanismo de detecção de serviços disponíveis por dispositivos bluetooth nas proximidades.
- Arquitectura cliente/servidor
	- O dispositivo a oferecer o serviço tem de correr um servidor SDP para esse serviço.
	- Dispositivo que quer usar o serviço apenas tem de ter usar o cliente SDP.

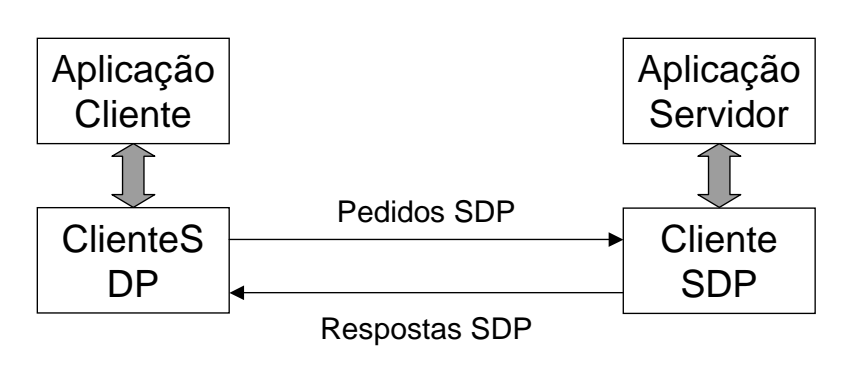

## <sup>●</sup> Bluetooth™

## **Protocolos Profile**

- RFCOMM: radio frequency comm
	- Emulação de porta série segundo a norma EIA-232.
	- Suporte de múltiplas portas séries sobre uma única ligação física.
- TCS BIN: telephony control protocol specification binary
	- É usado por aplicações telefónicas. Adapta a sinalização telefónica convencional ao bluetooth.
- AT modem commands
	- Oferece uma interface às aplicações telefónicas de modo e emular um modem.
- PPP/BNET:
	- Protocolos de encapsulamento que permitem a adaptação da pilha protocolar TCP/IP a dispositivos bluetooth.

- OBEX: objecto exchange protocol
	- Permite a troca de cCard/vCalendar de modo semelhante às interfaces IrDA
- Audio
	- Após a codificação de sinais de audio, as aplicações podem usar directamente a camada baseband.

#### *<sup>€</sup>* Bluetooth<sup>™</sup>